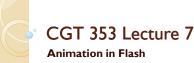

CGT 353 - Material Copyright © 2009 Ronald J. Glotzbach, 9/9/2010 Kellen R. Maicher, James L. Mohler, Purdue University

## Introduction

- At its most basic, animation is very simple in Flash.
- · Only control a few variables such as size, position, color, and shape.
- Additional elements such as layers, masks, and guides help, but these are still very simple components
- It is the <u>infinite combinations and creative applications</u> that allow the enormous number of ideas to present themselves
- When you use ActionScript to control and add interactivity to these movies, the number of possibilities increases even more
- Although most of you won't become character animators...we use
  examples of character animation in this discussion because it is the most
  complex category of animation.

CGT 353 - Material Copyright © 2009 Ronald J. Glotzbach, 9/9/2010 Kellen R. Maicher, James L. Mohler, Purdue University

## **Bit O' Flash Animation History**

- First prominent use was by Ren & Stimpy creator John Kricfalusi in the creation of The Goddamn George Liquor Program in 1997
- 1999 **WhirlGirl** first regularly scheduled Flash animated web series on Showtime
- 1999 The Von Ghouls
- Dot-com era Icebox, MondoMedia, CampChaos, Media Trip, Bogbeast and AtomFilms
- Adult Cartoons Queer Duck, Gary the Rat, Happy Tree Friends, JibJab, Homestar Runner

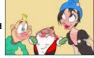

CGT 353 - Material Copyright © 2009 Ronald J. Glotzbach, 9/9/2010 Kellen R. Maicher, James L. Mohler, Purdue University

## Flash Animated TV Series

- 2003 Chilly Beach Launched on CBC Television, this became one of the first Flash productions to make the move from online "webisodes" to national TV
- 2004 Foster's Home for Imaginary Friends Launched on Cartoon Network
- 2004 Atomic Betty Launched on Cartoon Network in the US.
- 2005 The Buzz on Maggie Canceled Disney Channel series that ran for only one season. 2005 Disney's Little Einsteins Multimedia pre-school show, used Flash for all principal character animation in conjunction with video, photo collage, Maya 3-D animation and After Effects.
- 2006 Yin Yang Yo The Second Disney series made entirely in Flash.
- 2006 Metalocalypse Series on Adult Swim.
- 2006 Pucca A Flash series based on a series of online shorts produced by VOOZ in South Korea. The TV series is produced by Studio B in Canada.

CGT 353 - Material Copyright © 2009 Ronald J. Glotzbach 9/9/2010 Kellen R. Maicher, James L. Mohler, Purdue University

## Flash Animated TV Series

- 2006 Chaotic A Flash series based on the story of the original Chaotic Trading Card Game.
- 2006 HappyTree Friends A very popular flash animated cartoon that started out as an internet cartoon around 1999 and it quickly became an internet phenomenon. In 2006, it became a full halfhour TV series on the channel G4.
- 2007 Total Drama Island Launched on Teletoon in Canada and on Cartoon Network in the US.
- 2008 Crime Time A popular flash cartoon by Future Thought Productions that is broadcast to television in Japan, Australia, Brazil, Russia, Turkey, Bulgaria, Malaysia, Indonesia, Brunei, Ukraine.
- 2008 Making Fiends

CGT 353 - Material Copyright © 2009 Ronald J. Glotzba 9/9/2010 Kellen R. Maicher, James L. Mohler, Purdue University

## Flash Feature Films

- 2005 The Golden Blaze Directed by Bryon E. Carson, starring the voices of Blair Underwood and Michael Clarke Duncan, had a limited theatrical run making it the first flash animated film to be released on the big screen.
- 2005 Xuxinha e Guto Contra os Monstros do Espaço Directed by Clewerson Saremba e André Passos, produced at Labocine, in Rio de Janeiro, released in 2005 Christmas, was a big success in Brazil.
- 2006 Romeo & Juliet: Sealed with a Kiss Former Disney animator Phil Nibbelink took 4 1/2 years to make it and he drew 112,000 frames with a Wacom tablet directly into Flash 4, in combination with Moho.
- 2006 That Darn Jesus An animated segment of nineteen minutes produced at an aspect ratio of I.85:1 and HD 1080 (1920 px X 1080 px) for the movie Universal Remote by Future Thought Productions.

CGT 353 - Material Copyright © 2009 Ronald J. Glotzbac 9/9/2010 Kellen R. Maicher, James L. Mohler, Purdue University

## Flash Feature Films

- 2007 Turma da Mônica: Uma Aventura no Tempo Directed by Mauricio de Sousa, produced at Labocine, in Rio de Janeiro, is biggest box office in Brazilian animation history 2008 El sol First Argentinian animated movie done integrally with Adobe Flash. Directed by Ayar Blasco.
- 2007 Chilly Beach: The World is Hot Enough" A spin off from the televised animated series Chilly Beach, as featured by http://www.ilaugh.com Produced by March Entertainment. 2008 Mickey the Squirrel Directed by Chaz Bottoms, a 76 minute feature animated on a Wacom Graphire Tablet with 6,500 frames. This film was screened at the 29th Cleveland International Film Festival.
- 2008 Sita Sings the Blues Directed and Produced by Nina Paley.
   An 83 minute feature film created independently and entirely in Flash 2008 Waltz with Bashir
- · Source:Wikipedia

CGT 353 - Material Copyright © 2009 Ronald J. Glotzbach, 9/9/2010 Kellen R. Maicher, James L. Mohler, Purdue University

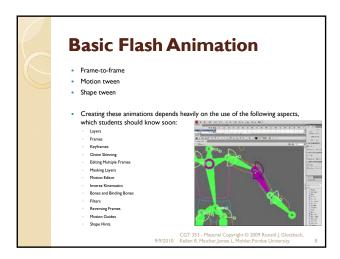

# Basic Things to Remember With Tweening

- Classic motion tweening only works on grouped items....
- Default motion tweening only works on symbols....
- Motion tweening has no effect on stage objects, but shape tweening does

9/9/2010 Kellen R. Maicher, James L. Mohler, Purdue University

## Basic Things to Remember With Inverse Kinematics

- Inverse kinematics (IK) is a method for animating an object or set of objects in relation to each other using an articulated structure of bones.
- Bones allow symbol instances and shape objects to move in complex and naturalistic ways with a minimum of design effort.
- · Chains of bones are called armatures.
- You can add bones to <u>separate symbol instances</u> or to the interior of a <u>single shape</u>

9/9/2010 Kellen R. Maicher, James L. Mohler, Purdue University

# **Basic Things to Remember**With Inverse Kinematics

- Cannot edit the shapes/ images after bones have been attached.
- You can constrain the joints of the bones and limit their <u>speed, motion, and</u> <u>rotation....</u>
- When you add bones to symbol instances or shapes, Flash moves the instance or shape and the associated armature to a new layer in the Timeline.
- This new layer is called a **pose layer**. <u>Each</u> <u>pose layer can contain only one armature</u> and its associated instances or shape

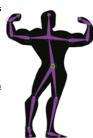

CGT 353 - Material Copyright © 2009 Ronald J. Glotzbach 2010 Kellen R. Maicher, James L. Mohler, Purdue University

## **Another Rule of Thumb**

- Know how to make a wheel, but don't reinvent it
- Look at complementary programs like
   Swift 3D

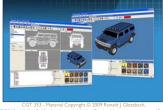

/9/2010 Kellen R. Maicher, James L. Mohler, Purdue University

## **Introduction to 2D Animation Techniques**

- Flash is a powerful tool capable of making broadcast-quality cartoons and animations
- Most basic principles of animation apply
- Unfortunately, there are not many Flash developers with traditional animation skills and vice versa

CGT 353 - Material Copyright © 2009 Ronald J. Glotzbach 9/9/2010 Kellen R. Maicher, James L. Mohler, Purdue University

## **Working with Large File Sizes**

- Flash Web animations are small, but for broadcast output in Quicktime or .avi, the files are quite large...
- This means to create broadcast quality Flash animations you need the right gear

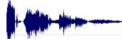

- Extensive use of bitmaps and full-fidelity 16-bit 44 kHz stereo audio tracks takes up a lot of space...
- Render time for such large files can take a while, and often make you think your computer has crashed

## Storyboarding the Animation

- · Although storyboarding is essential for any animation, for Flash it should be done a bit differently:
  - Break the story into workable cartoon scenes (not Flash scenes.)
  - Break each scene into camera
  - Assign each scene to a separate
  - Assign each shot to a separate Flash scene.

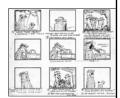

## What Takes the Most Work?

- · Collecting your audio assets is the most difficult:
  - · Music tracks
  - Sounds effects
- · There are a number of methods for obtaining sounds, but be aware of copyright, patent, and royalty laws.
- Your PC microphone may be sufficient for this class, but the sound quality is generally poor.
- We will be doing basic demos and exercises in lab with audio editing programs

## **Frame Rate Basics**

- Movies are shot at 24 fps...
- For video and 3D animation, usually runs at 30 fps...
- Can get away with 12-15 fps for Flash cartooning..but only in select circumstances.
- Primary reason using a low frame rate is to get the animation done in your lifetime.
- Many scenes where you can get away with 3 drawings per second

CGT 353 - Material Copyright © 2009 Ronald J. Glotzbach, 9/9/2010 Kellen R. Maicher, James L. Mohler. Purdue University

#### **Frame Rate Basics**

- · Rule of motion here is that faster moving objects require fewer frames, while things that move slowly require more
- · For this reason you hardly ever see slow motion sequences in broadcast cartoons.
- · Remember that knowledge of Flash is no substitute for knowledge of motion

## **Concepts Critical to an Effective Animation** Motion and Emotion • Anticipation - actions characters take BEFORE they do something • Weight - makes animation believable

- Overlapping or Opposing Actions
- Motion Blurs

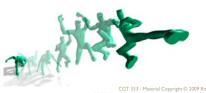

## **Walk Cycles**

- · Vital to character animation
- Hard to animate because computers are too perfect whereas a walking creature is not
- Need to add variations (head bobs, jiggles, etc) in a walk to make it look effective

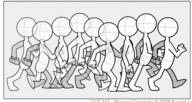

## **Walk Cycles**

- Pre-built walk cycles in programs like Poser help this problem.
- If you need to slow down a walk, use repeaters, which are duplicated frames added for each existing walk keyframe.
- Flash onion-skinning helps you to create in-between shots if the animation isn't smooth.
- Tip: A timesaver to walk cycles is to isolate various components and animate them separately on separate layers. This prevents undesirable quivering movements in your animation.

## **Other Design Strategies -Limited Animation**

- Limited animation is the process of putting animated objects and non-animated objects on separate layers.
- Allows for maximum animation with minimal artwork.
- See Hanna Barbera cartoons

## **Lip-Syncing**

- · For effective lip syncing, you should draw phonemes for your characters
- Phonemes (fo-neems) are basic units of sound that make up spoken words
- Phonemes are melded together to create morphemes, which are distinct units of words, like
- Most languages are only made up of 30 to 60 phonemes
- For animation these can be reduced to about 10 basic mouth positions

# **Phonemes**

## **Lip-Syncing**

- Make sure you use synced sound so that you can match up the sound to the particular phoneme
- Don't try to shape morph the phonemes as its usually not worth the effort
- Talking profiles are more difficult to draw than head-on "talks" so keep them to a minimum

CGT 353 - Material Copyright © 2009 Ronald J. Glotzbach, 9/9/2010 Kellen R. Maicher, James L. Mohler, Purdue University

## **Backgrounds and Scenery**

- Try to keep as few as possible in your cartoon
- To simulate motion, pans, zooms, and other camera effects, you will have to change the background
- Can layer background or scene elements to give a 3D appearance
- Remember that objects in the distance move slower than objects in the foreground
- Distant objects are also more blurred and washed-out

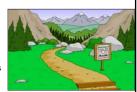

CGT 353 - Material Copyright © 2009 Ronald J. Glotzbac 9/9/2010 Kellen R. Maicher, James L. Mohler, Purdue University

#### Introduction to 3D

- 3D is one of the future roads the Web will take
- Unfortunately, one of Flash's biggest weaknesses is its ability to handle 3D
- While Flash has no true 3D tools, it is possible to simulate 3D in Flash
- Can either "rig" 3D in Flash using visual illusions, utilize 3D graphics software, or use ActionScript
- Flash CS4 offers a bit better 3D support with its new 3D transformation tool...but still not true 3D

9/9/2010 Kellen R. Maicher, James L. Mohler, Purdue University

# A Little on Programs Like Director

- The biggest disadvantage of Flash 3D is that while other 3D plugins like VRML and Shockwave use a 3D engine to display and allow manipulation of the objects/mesh in real-time, Flash does not.
- 3D features in Director:
  - Dynamic Animation and Creation of Geometry at Runtime control position, rotation, and scale for models, lights, groups, cameras, textures, and individual bones with scripting.
  - Particle Systems Effects smoke, fire, water, rain, etc
  - Multi-Resolution Mesh (MRM) control the number of polygons used to display an object depending on the amount loaded, the distance from the camera, the frame rate, or other conditions.
  - Subdivision Surfaces (SDS)- stream in simple polygonal shapes that can be increased in resolution at the client-side to add complexity.
- Physics add real-time interactive physics effects for realistic motion and interactions

9/9/2010 Kellen R. Maicher, James L. Mohler, Purdue University

# **Basic Methods for 3D/ Flash Integration**

- "From Scratch" Construction (most difficult)
- Direct Bitmap Raster Integration importing raster frames from a 3D program or GIF animation (least usable method)
- Manually Tracing Bitmaps exporting raster frames from a 3D program then tracing the geometry (second most difficult)

CGT 353 - Material Copyright © 2009 Ronald J. Glotzbach, 9/9/2010 Kellen R. Maicher, James L. Mohler, Purdue University

# **Basic Methods for 3D/ Flash Integration**

- Automatic Tracing either in Flash or another program like Freehand (files far too big)
   Adobe Streamline a good choice for this method
- 3D Environment /Static Extraction using a program like Freehand to take vector wireframes or simple primitives and clean them up
- 3D Environment / Dynamic Extraction third party plugin (easiest)
- Other LiveArt, Dimensions, etc

CGT 353 - Material Copyright © 2009 Ronald J. Glotzba 9/9/2010 Kellen R. Maicher, James L. Mohler, Purdue University

## File Formats

- Higher end programs like 3D Studio Max, Maya, and Lightwave will provide more sophisticated and professional animations
- Several programs exist that will export directly to the swf format, including Swift3D, Vecta 3D, and Plasma
- The latter programs are not as sophisticated but are easier to learn and are built with Flash in mind
- Several 3<sup>rd</sup> party plugins will allow you to generate swfs from higher-end programs like Max
- If no swf support, use either PICT(Mac) or the PNG(PC) format to import individual frames of a raster animation
- Use Encapsulated Postscript (EPS) or AI (Adobe Illustrator) for vector formats
- Try to use vector formats whenever possible

CGT 353 - Material Copyright © 2009 Ronald J. Glotzbach, 9/9/2010 Kellen R. Maicher, James L. Mohler, Purdue University

## Advantages of Using Supplementary 3D Programs

- Easier animation
- Quicker turnaround
- Higher level of precision and control
- Streamlining of process

CGT 353 - Material Copyright © 2009 Ronald J. Glotzbach, 9/9/2010 Kellen R. Maicher, James L. Mohler, Purdue University

## To Simulate 3D in Flash

- Use perspective drawings in your design
- Use layers to simulate depth
- Use a sequence of frames that have been rendered in a 3D program

CGT 353 - Material Copyright © 2009 Ronald J. Glotzbach, 9/9/2010 Kellen R. Maicher, James L. Mohler, Purdue University